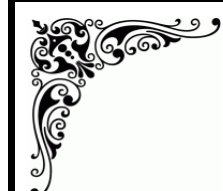

वृत्तपत्राचे नांव :- दि हिन्दू वत्तपत्र प्रकाशनाचे ठिकाण :-- चेन्नाई  $\frac{1}{4}$  वत्तपत्र पान क $\frac{1}{4}$  9 दिनांक :-13/07/2009

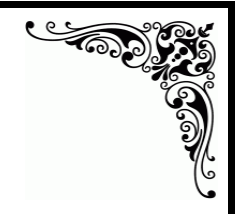

## RELIGION The Vedic karmas

**CHENNAI:** The Vedas have prescribed many duties, and it is only through the observance of these karmas can we be rid of our accumulated sins. We are tied down by our sins and have to be freed from these. Suppose there is a bundle of blades of grass, all tied together with a. rope. The knot in the rope is too tight to remove, and we do not have a blade to cut the rope. Then what would be an alternative way to untie the bundle? Suppose we take another rope. and make an even tighter knot around the bundle of grass, then the earlier knot loosens up.

Similarly, we are bound by our karmas from previous births. To rid ourselves of this rope, we should bind ourselves with another rope viz., the Veda karmas. said B. Sundar Kumar in a lecture.

But the Vedas that talk of Nishkamya karma, that is doing one's duty without thought of the fruits of action, also talk of different karmas for different results.

If Vedic karmas are to be performed with a detachment towards the result, then how can there be karmas specifically designed to meet certain ends?

One might get confused at what one sees as a contradiction here. But if one ponders a bit, one will realise the reason for this. Suppose a child has to be given a medicine, and the child refuses to take the medicine. The mother then tempts the child by promising it sweets the next day, if it takes the medicine today. The child is tempted and complies with the request to take the medicine.

The child thinks the purpose of taking the medicine is the reward of sweets that awaits it. But the mother knows that the child is being given the medicine to rid it of an infection or to cure its sickness. The sweets are only the mother's way of getting the child to do that which is good for it.

Similarly, the Vedas, like this concerned. caring mother. promise rewards for various<br>'karmanushtanams', just to tempt us into compliance.

The main purpose of the 'karmanushtanams' is to clean our minds. All other results promised are just incentives to get us to do the right thing.

We should perform Vedic karmas as an offering to God. We should pray that we should be rid of further births.

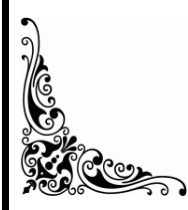

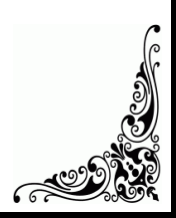